## <http://msugai.fc2web.com/java/security/digest.html>

<http://www.ne.jp/asahi/hishidama/home/tech/java/security.html>

```
 ${java.home}/lib/security/java.policy
 ${user.home}/.java.policy
```
JRE lib/security/java.security

java -Djava.security.manager -Djava.security.policy=

```
 grant {
\mathsf{per}\,\mathsf{m} ission \mathsf{per}\,\mathsf{m} };
```
grant  $\mathbb{R}$ 

```
grant { \};
grant codeBase "URL" \{ \ \ \ \ \ \};
```
URL Windows  $/$ 

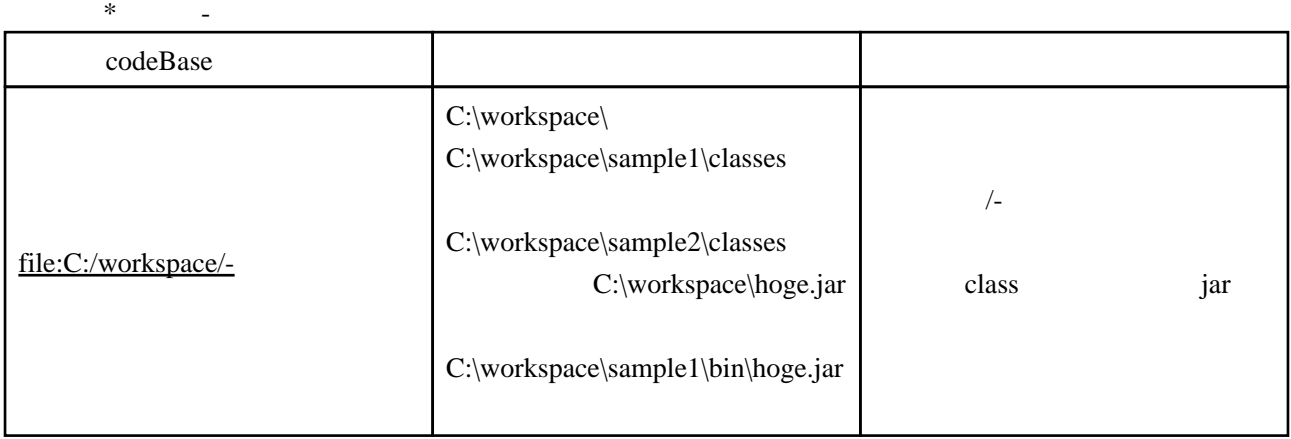

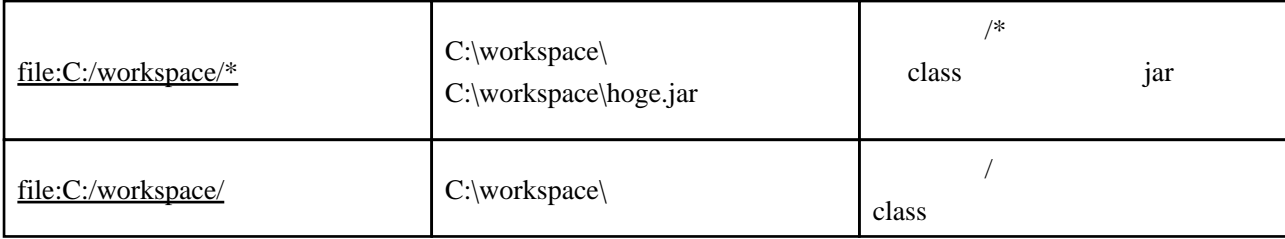

 grant { permission java.security.AllPermission; };

## code

grant codeBase "

permission java.security.AllPermission; };